# **Computergrafik 2: Morphologische Operationen**

Prof. Dr. Michael Rohs, Dipl.-Inform. Sven Kratz michael.rohs@ifi.lmu.de MHCI Lab, LMU München

Folien teilweise von Andreas Butz, sowie von Klaus D. Tönnies (Grundlagen der Bildverarbeitung. Pearson Studium, 2005)

## **Morphologische Operationen**

- Erosion und Dilatation
- Opening und Closing
- Ränder und Distanzen, Morphing
- Hit-or-Miss-Operator
- Skelettierung

### **Morphologische Operationen**

- Morphologisch: die äußere Gestalt betreffend
- morphologische Operationen
	- Operationen auf der Gestalt von Objekten
	- $\rightarrow$  setzt die Extraktion einer Gestalt voraus
	- also: in erster Linie Operation auf Segmenten (d.h., auf Binärbildern)
- Ziel von morphologischen Operationen
	- Veränderung der Gestalt, um Störungen nach einer Segmentierung zu beseitigen
	- Berechnung von Formmerkmalen
	- Suche nach bestimmten Formen (also: Analyse)

#### **Dilatation**

Dilatation (Ausdehnung): GOS mit Strukturelement S

$$
g(m,n) = \sqrt{\bigvee_{(m_k,n_k)\in S}^{0 \text{der}^*}} b(m+m_k, n+n_k)
$$

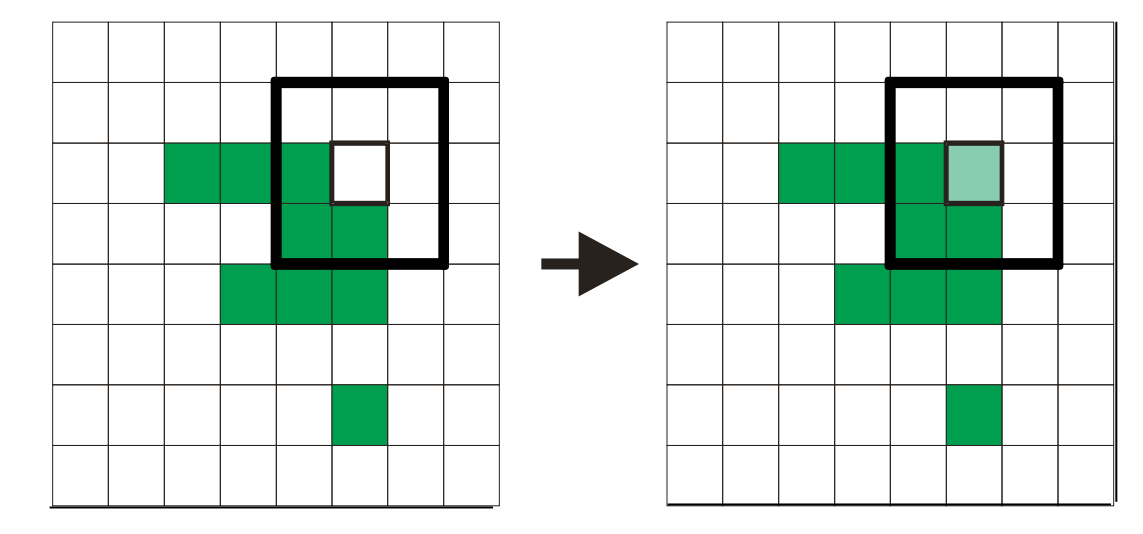

#### **Dilatation**

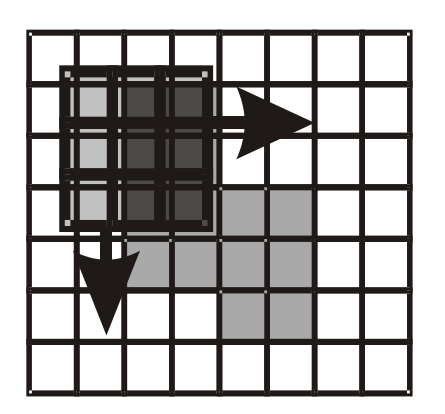

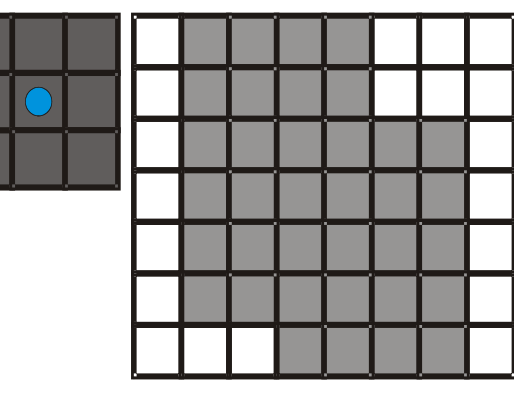

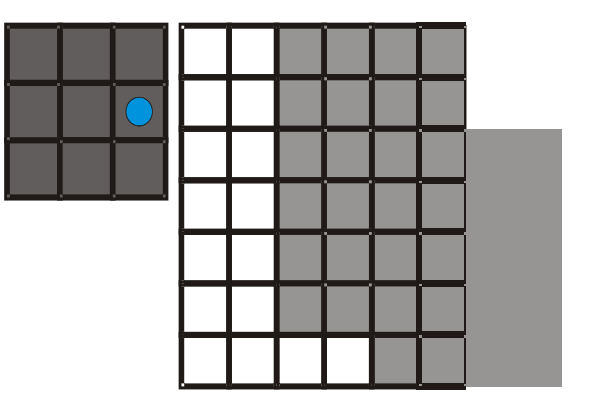

Dilatation wird (wie jede morphologische Operation) für einen **Ankerpunkt** ausgeführt.

- Dilatation: verbindet Strukturen
	- füllt Löcher
	- vergrößert

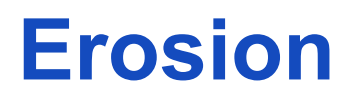

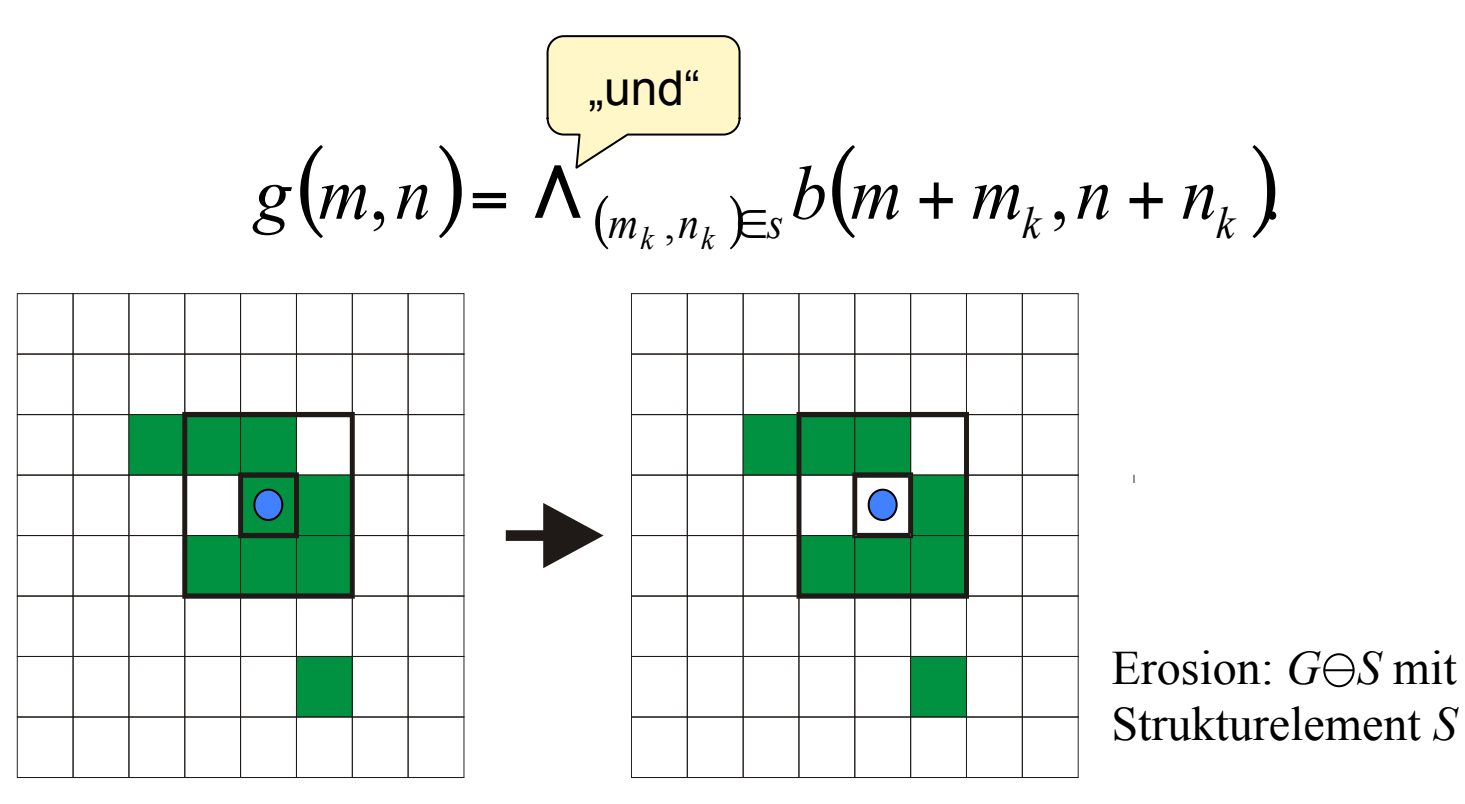

- Erosion: löst Strukturen auf
	- entfernt Details
	- verkleinert

#### **Strukturelemente**

- Ein Strukturelement einer morphologischen Operation entspricht dem Faltungskern bei einer Konvolution.
- Mit einem gezielt geformten Strukturelement können genau definierte Formveränderungen erzeugt werden.

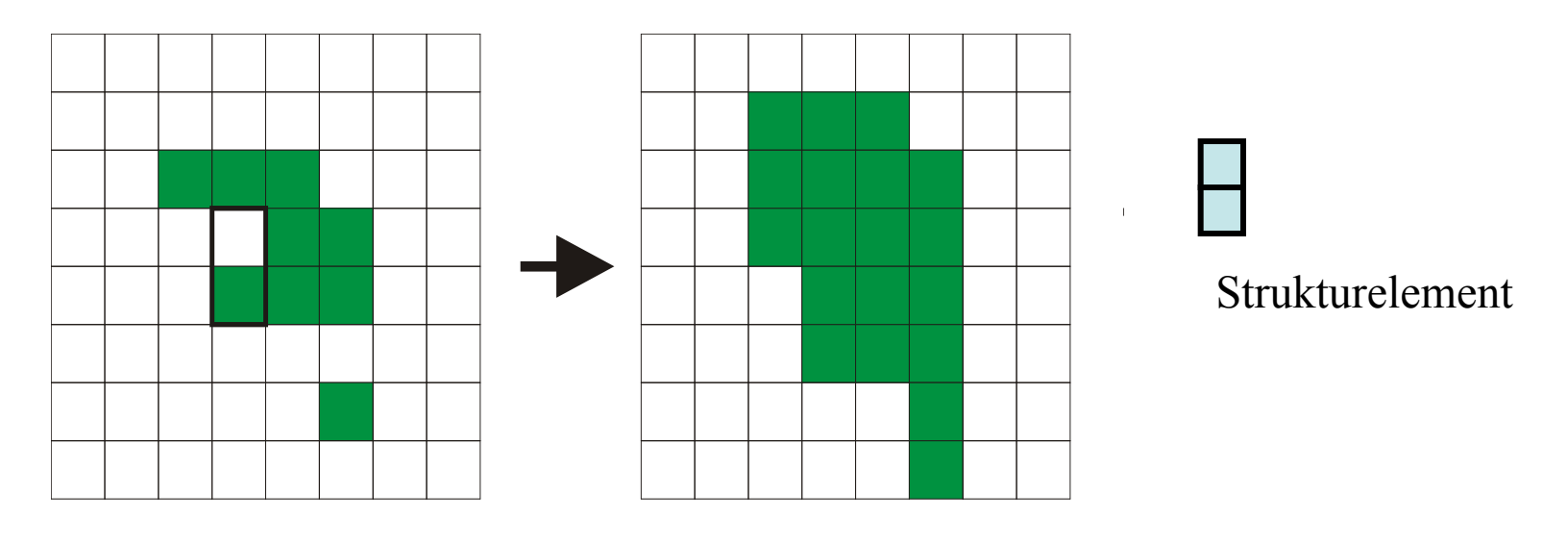

**Dilatation** 

#### **Beispiel**

**Binärbild** 

#### **Dilatation**

#### Erosion

en Jem Schambirden sine Toolter 12% Guntzal Schnellen  $f^{\pm}$ Ŵ andress Oruger, H3. ra Vefalljen<br>Sannarg Dem Serage  $5n$  fanna cvers  $2s$ Verndt-Moller Time Junga Laste W. c| Untern Sem hi B. V. Carften Vitale, Sant ue Cleven. bruare. His W  $\int$ ar 5 ter 2007 -  $g$  -منكر ودريرون  $\mathcal{W}^*$  $\chi_{\rm OCH}$   $\sim$   $\chi_{\rm dKS}$  $9.774$  $-4.9 \times 3$ ,  $\frac{1}{2}$ ma Vigileyan, Dem Seriy Gima. 1. Maller Chailenge Jaster Age W.  $l$  findern alon bis Sie Bir Carpen Rebuits

Rohs / Kratz, LMU München

#### **Gezielter Einsatz**

M/w is cummt driver circuit.  $22 - 9 - 7$ Ungestörtes Binärbild

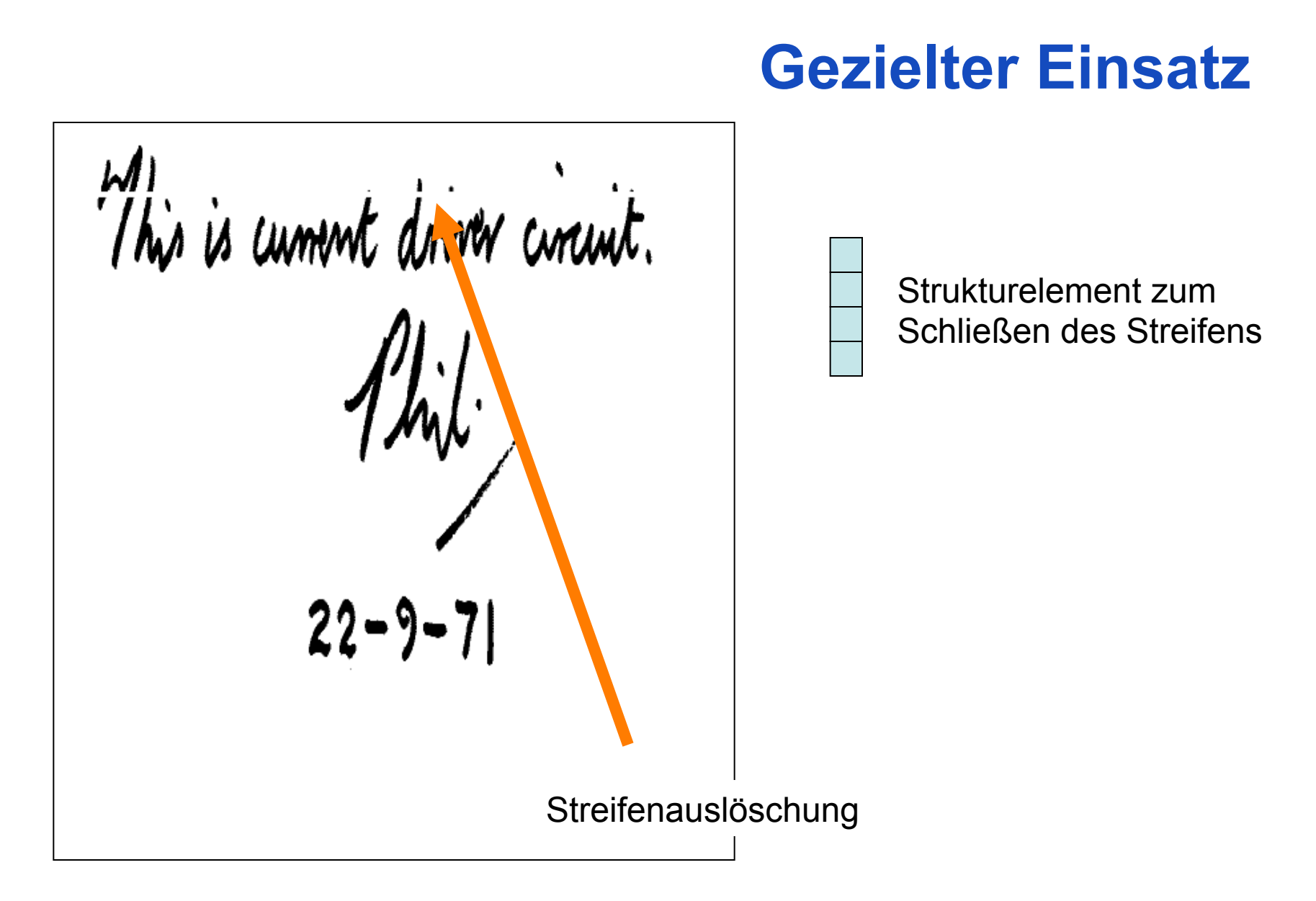

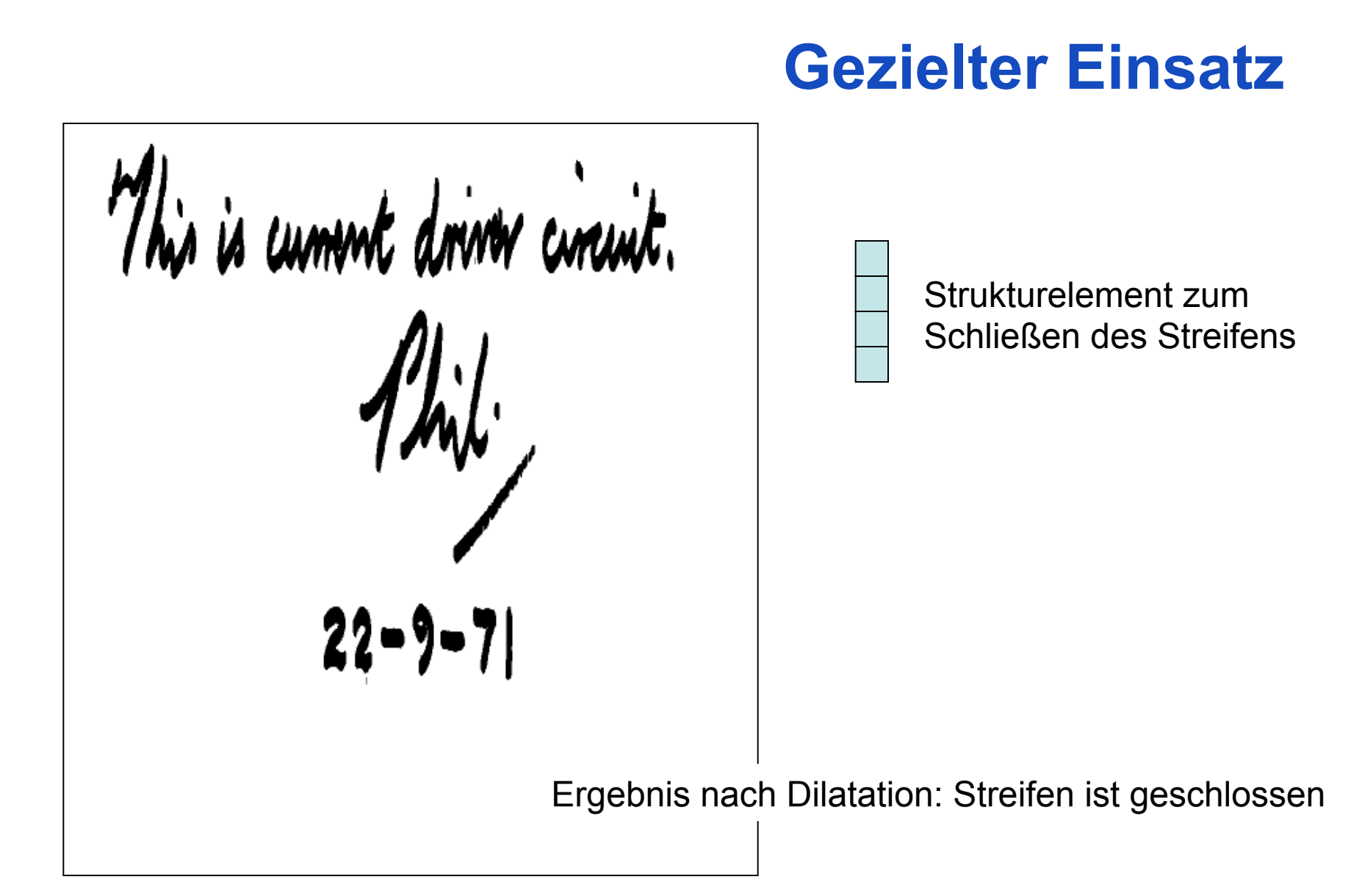

#### **Gezielter Einsatz**

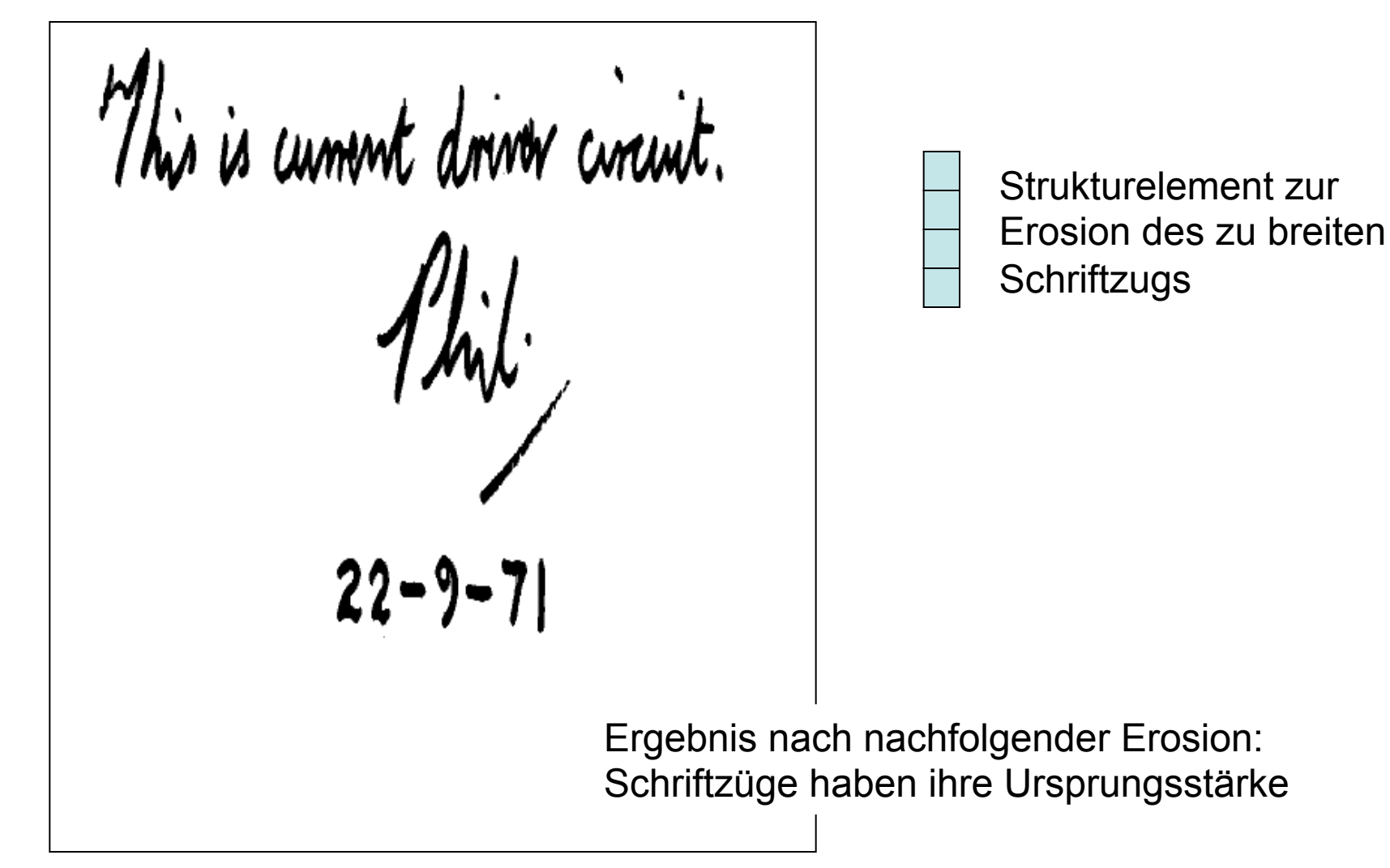

#### **Einige Eigenschaften morphologischer Operatoren**

• Verschiebungsinvarianz: Wegen der Beschreibung von Erosion/Dilatation als Faltung sind beide Operationen genau wie eine Faltung verschiebungsinvariant.

- Kommutativität und Assoziativität: M<sub>1</sub>⊕ M<sub>2</sub> = M<sub>2</sub>⊕ M<sub>1</sub> aber  $M_1 \ominus M_2 \neq M_2 \ominus M_1$ es gilt jedoch (G $\ominus$ M<sub>1</sub>) $\ominus$ M<sub>2</sub> = G $\ominus$ (M<sub>1</sub> $\ominus$ M<sub>2</sub>)= (G $\ominus$ M<sub>2</sub>) $\ominus$ M<sub>1</sub>
- Dualität:  $\overline{G} \ominus M = \overline{G \oplus M}$  und  $\overline{G} \oplus M = \overline{G \ominus M}$

#### **Morphologische Operationen auf Grauwertbildern**

$$
g(m,n) = \max_{(m_k, n_k) \in S} (b(m + m_k, n + n_k))
$$
  
\n
$$
g(m,n) = \min_{(m_k, n_k) \in S} (b(m + m_k, n + n_k))
$$
  
\nFrosion  
\n
$$
\sum_{k=1}^{N} b_{k} = \sum_{k=1}^{N} b_{k} = \sum_{k=1}^{
$$

# **Opening und Closing**

Opening (Öffnen): Kombination von Erosion gefolgt von einer Dilation mit dem am Ankerpunkt gespiegelten Strukturelement S'

 $G \circ S = (G \ominus S) \oplus S'$ 

- Ziel: Erosion Entfernung aller (Teil-)strukturen, die kleiner als das Strukturelement sind
	- Dilatation Wiederherstellung der ursprünglichen Größe des Objekts mit Ausnahme der vollständig entfernten Teilstrukturen

Closing (Schließen): Kombination von Dilatation gefolgt von einer Erosion mit einem am Ankerpunkt gespiegelten Strukturelement S'

$$
G \bullet S = (G \oplus S) \ominus S'
$$

Ziel: Dilatation - Schließen von kleinen Löchern (kleiner als das Strukturelement) Erosion - Wiederherstellung der ursprünglichen Größe des Objekts

#### **Beispiele für Opening und Closing**

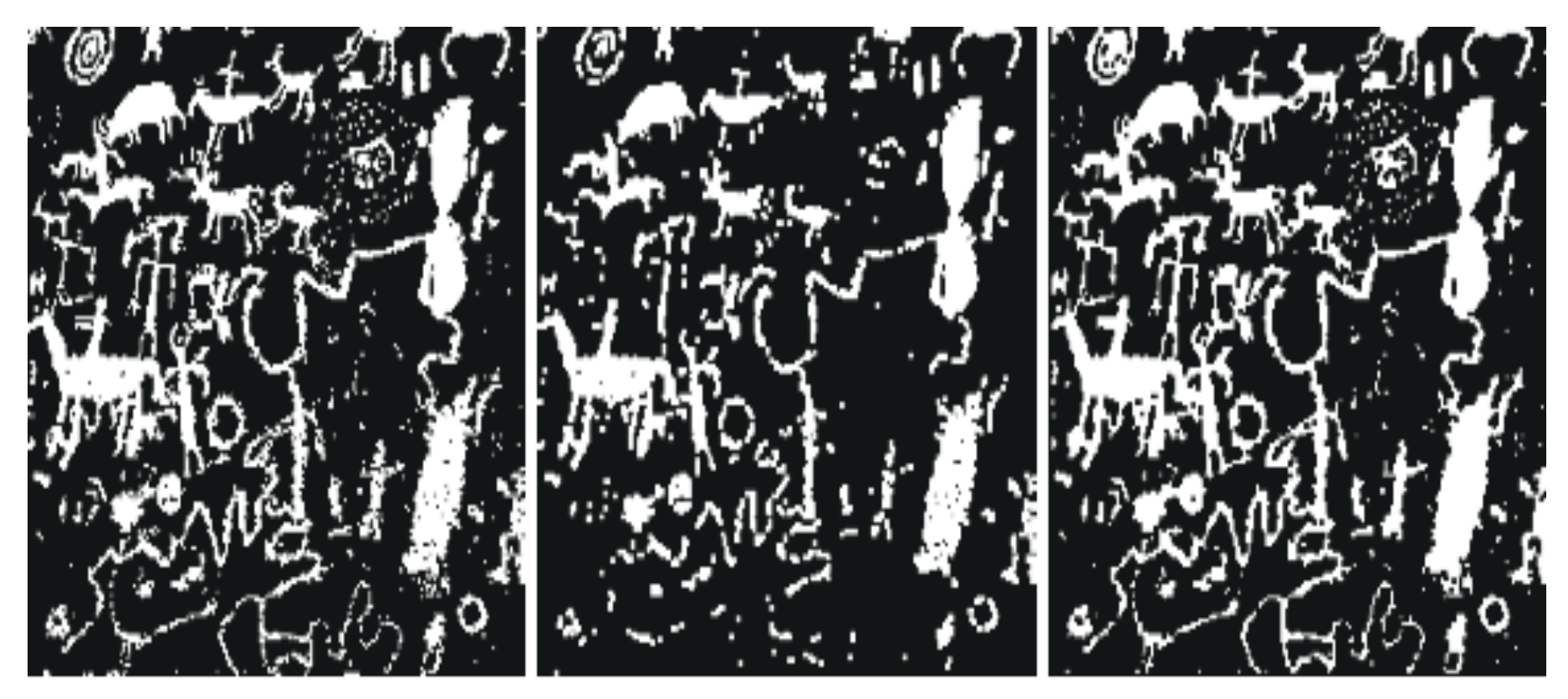

Original Opening Closing

### **Entfernung von Linien**

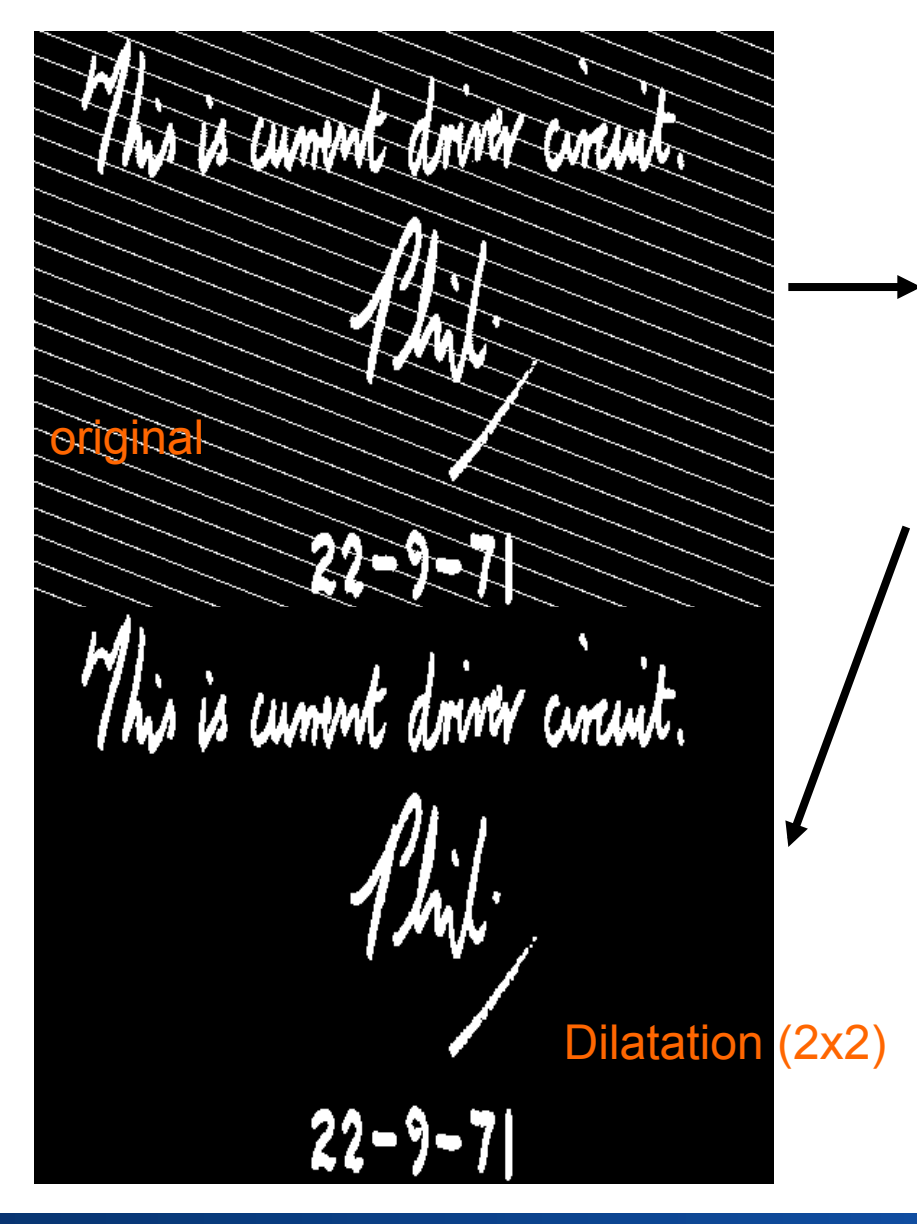

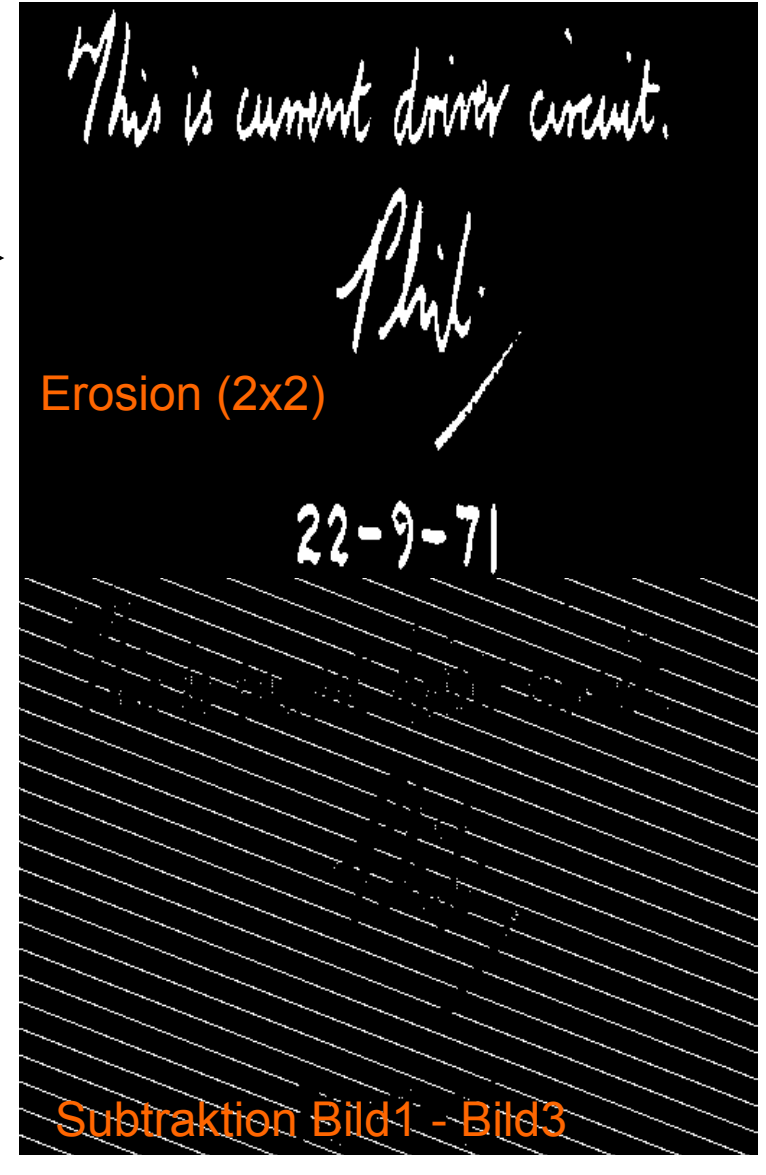

#### **Extraktion von Rändern**

$$
S_{b4} = \begin{bmatrix} 0 & 1 & 0 \\ 1 & 1 & 1 \\ 0 & 1 & 0 \end{bmatrix} \quad S_{b8} = \begin{bmatrix} 1 & 1 & 1 \\ 1 & 1 & 1 \\ 1 & 1 & 1 \end{bmatrix}
$$

Erosion mit  $S_{b4}$  bzw.  $S_{b8}$  entfernt alle Objekt-pixel, in deren 4- bzw. 8- Nachbarschaft sich Hintergrundpixel befinden.

Der Rand kann nun durch Differenzbildung zwischen Ursprungsbild und erodiertem Bild erzeugt werden:  $\partial G = G \setminus (G \ominus S_b)$ 

Mis is cummt driver curint.

This is cument driver circuit.

#### **Extraktion von Rändern**

$$
\begin{array}{c}\n\text{This is known, and } \\
\text{This is known, } \\
\text{This is a constant, } \\
\text{This is a constant, } \\
\text{This is a constant, } \\
\text{This is a constant, } \\
\text{This is a constant, } \\
\text{This is a constant, } \\
\text{This is a constant, } \\
\text{This is a constant, } \\
\text{This is a constant, } \\
\text{This is a constant, } \\
\text{This is a constant, } \\
\text{This is a constant, } \\
\text{This is a constant, } \\
\text{This is a constant, } \\
\text{This is a constant, } \\
\text{This is a constant, } \\
\text{This is a constant, } \\
\text{This is a constant, } \\
\text{This is a constant, } \\
\text{This is a constant, } \\
\text{This is a constant, } \\
\text{This is a constant, } \\
\text{This is a constant, } \\
\text{This is a constant, } \\
\text{This is a constant, } \\
\text{This is a constant, } \\
\text{This is a constant, } \\
\text{This is a constant, } \\
\text{This is a constant, } \\
\text{This is a constant, } \\
\text{This is a constant, } \\
\text{This is a constant, } \\
\text{This is a constant, } \\
\text{This is a constant, } \\
\text{This is a constant, } \\
\text{This is a constant, } \\
\text{This is a constant, } \\
\text{This is a constant, } \\
\text{This is a constant, } \\
\text{This is a constant, } \\
\text{This is a constant, } \\
\text{This is a constant, } \\
\text{This is a constant, } \\
\text{This is a constant, } \\
\text{This is a constant, } \\
\text{This is a constant, } \\
\text{This is a constant, } \\
\text{This is a constant, } \\
\text{This is a constant, } \\
\text{This is a constant, } \\
\text{This is a constant, } \\
\text{This is a constant, } \\
\text{This is a constant, } \\
\text{This is a constant, } \\
\text{This is a constant, } \\
\text{This is a constant, } \\
\text{This is a constant, } \\
\text{This is a constant, } \\
\text{This is a constant, } \\
\text{This is a constant, } \\
\text{This is a constant, } \\
\text{This is a constant, } \\
\text{This is a constant, } \\
\text{This is a constant, } \\
\text{This is a constant, } \\
\text{This is a constant, } \\
\text{This is a constant, } \\
\text{This is a constant, } \\
\text{This is a constant, } \\
\text{This is a constant, } \\
\text{This is a constant, } \\
\text{This is a constant, } \\
\text{This is a constant, } \\
\text{
$$

$$
\partial G = G \setminus (G \ominus M_b)
$$

$$
= G \cap (\overline{G} \ominus M_b)
$$

$$
= G \cap (\overline{G} \oplus M_b)
$$

Hintergrundrand:

$$
\partial G_B \qquad \qquad = (G \oplus M_b) \setminus G
$$

 $A$ 

ġ,

Q

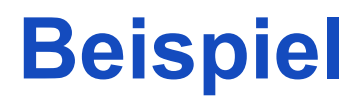

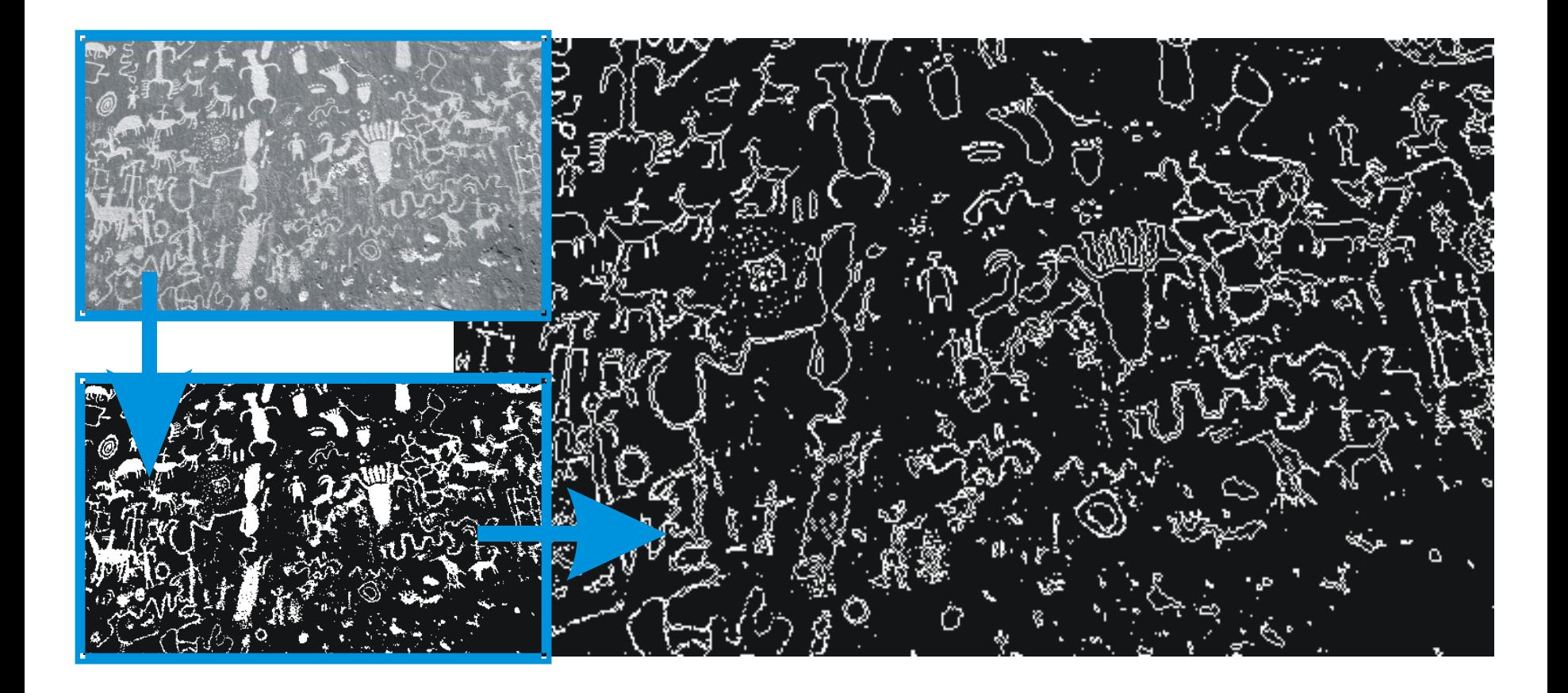

#### **Distanztransformation**

Resultat der Randoperation ∂G<sub>0</sub> = G \ (G  $\ominus$  S<sub>b</sub>):

Menge aller Pixel, die den Abstand 0 zum Rand haben.

Falls die gleiche Operation auf dem um den Rand verminderten Bild nochmals angewendet wird:  $\partial G_1 = (G \ominus S_b) \setminus (G \ominus S_b \ominus S_b)$ Menge aller Pixel, die den Abstand 1 zum Rand haben.

Fortgesetzte Extraktion von immer weiter vom Rand entfernten Linien und Multiplikation der jeweiligen Resultate mit der aktuellen Entfernung überführt das Binärbild in ein Distanzbild D:

$$
D = \bigcup_{n=1,\infty} [(G \ominus S_{b}^{n-1}) \setminus (G \ominus S_{b}^{n}) - n],
$$

wobei die Operation · die punktweise Multiplikation der *n*-ten Randkurve mit der Zahl *n* (dem aktuellen Abstand) darstellt.

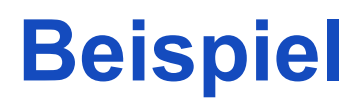

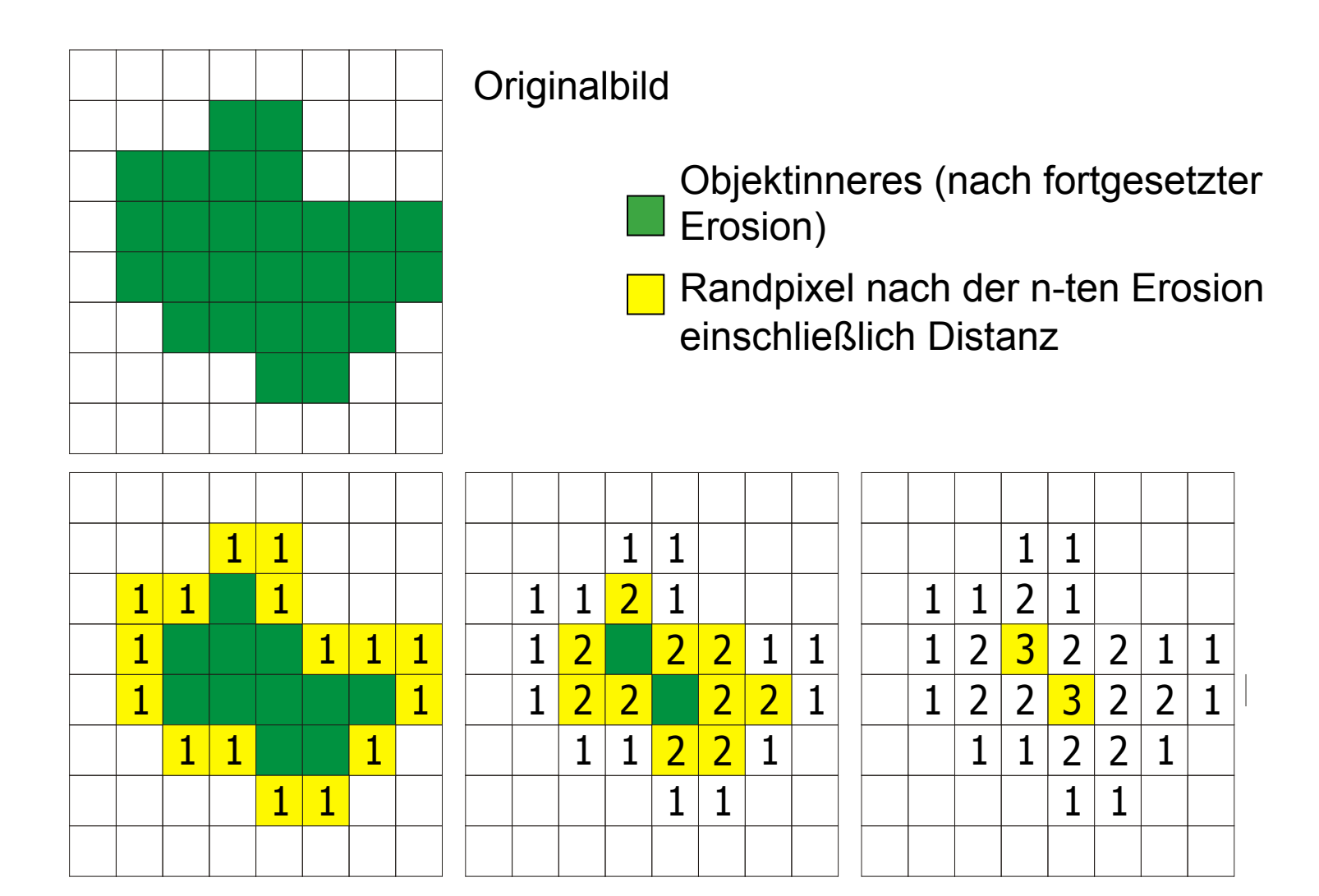

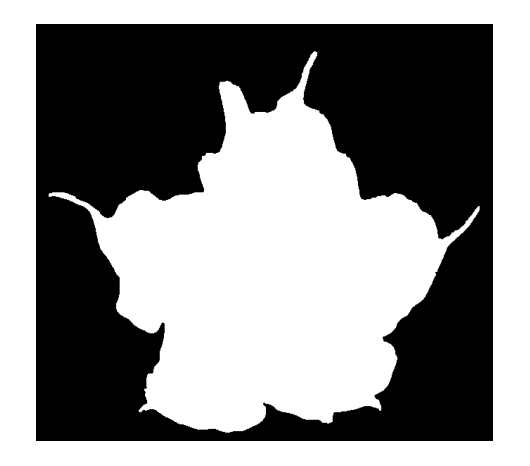

#### **Beispiel**

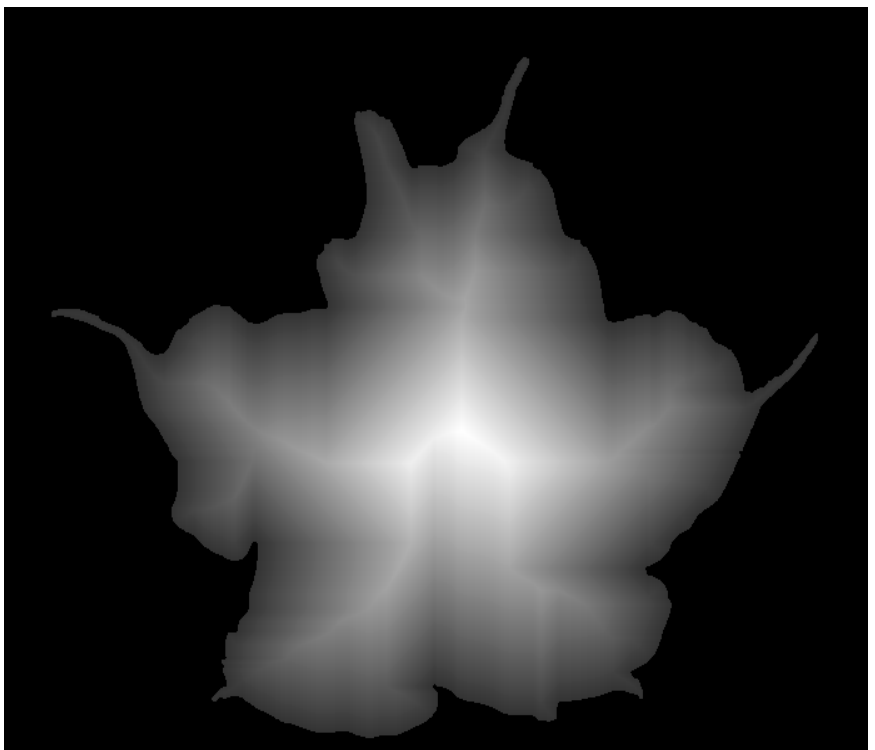

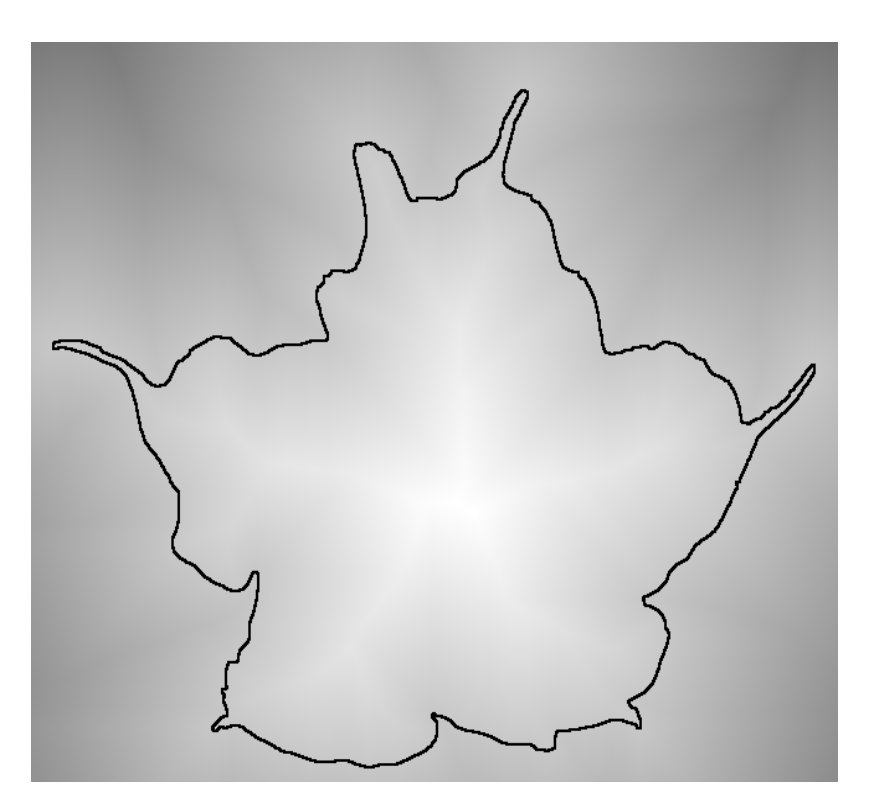

#### Rohs / Kratz, LMU München

### **Morphing**

- Vorzeichenbehaftete Distanztransformation auf Binärbildern  $b_A$  und  $b_B$  durchführen.
- Für *i*=0,*N*-1 Distanzbilder linear aus den Distanzbildern  $A_{A}$  und  $A_{B}$  interpolieren

$$
A_i = \frac{i \cdot A_B + (L - i) \cdot A_A}{L}
$$

• Objekt einer Zwischenstufe *i* sind diejenigen Pixel, für die im i-ten Distanzbild *Ai* die Distanzen positiv sind.

#### **Beispiel**

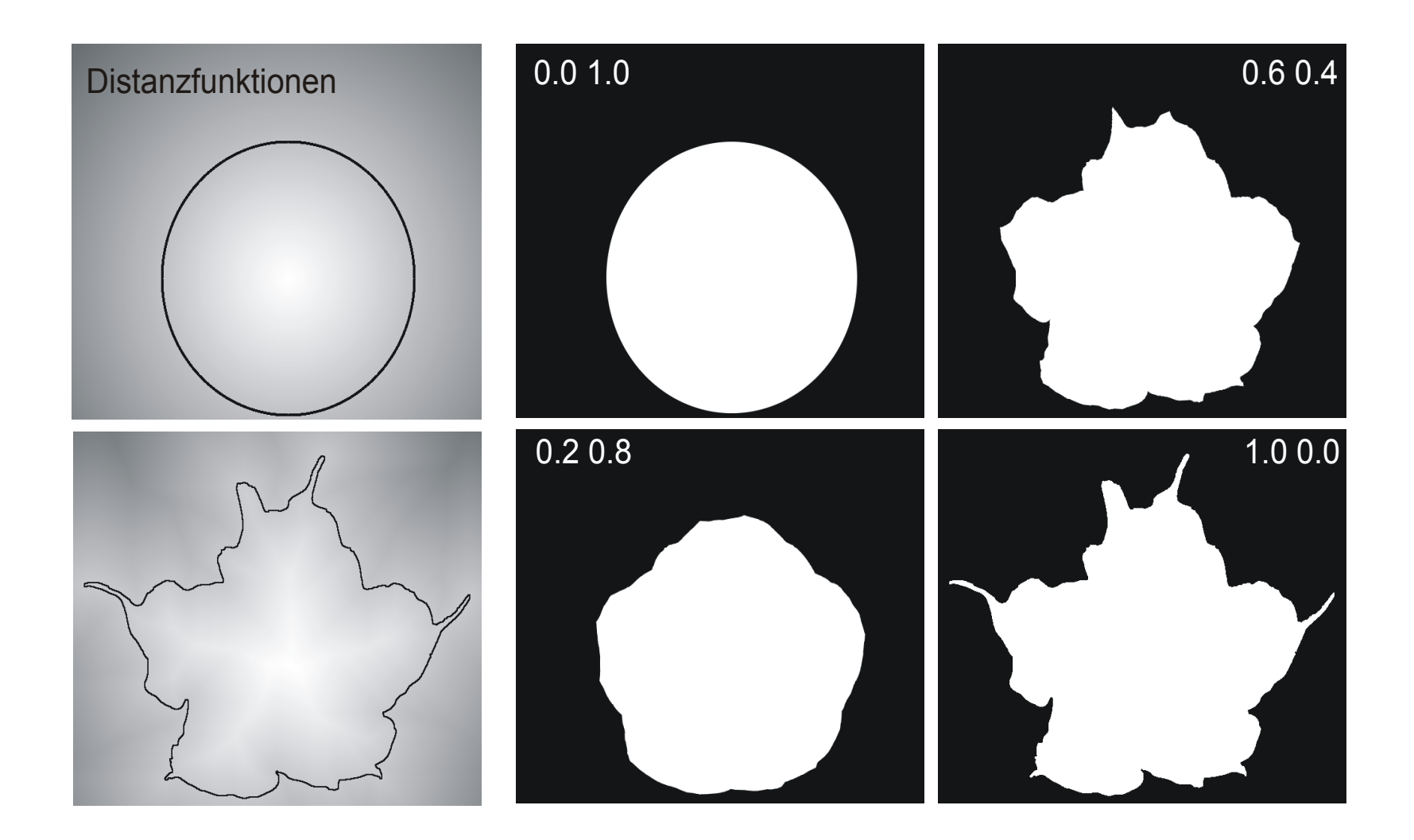

#### **Hit-or-Miss Operator**

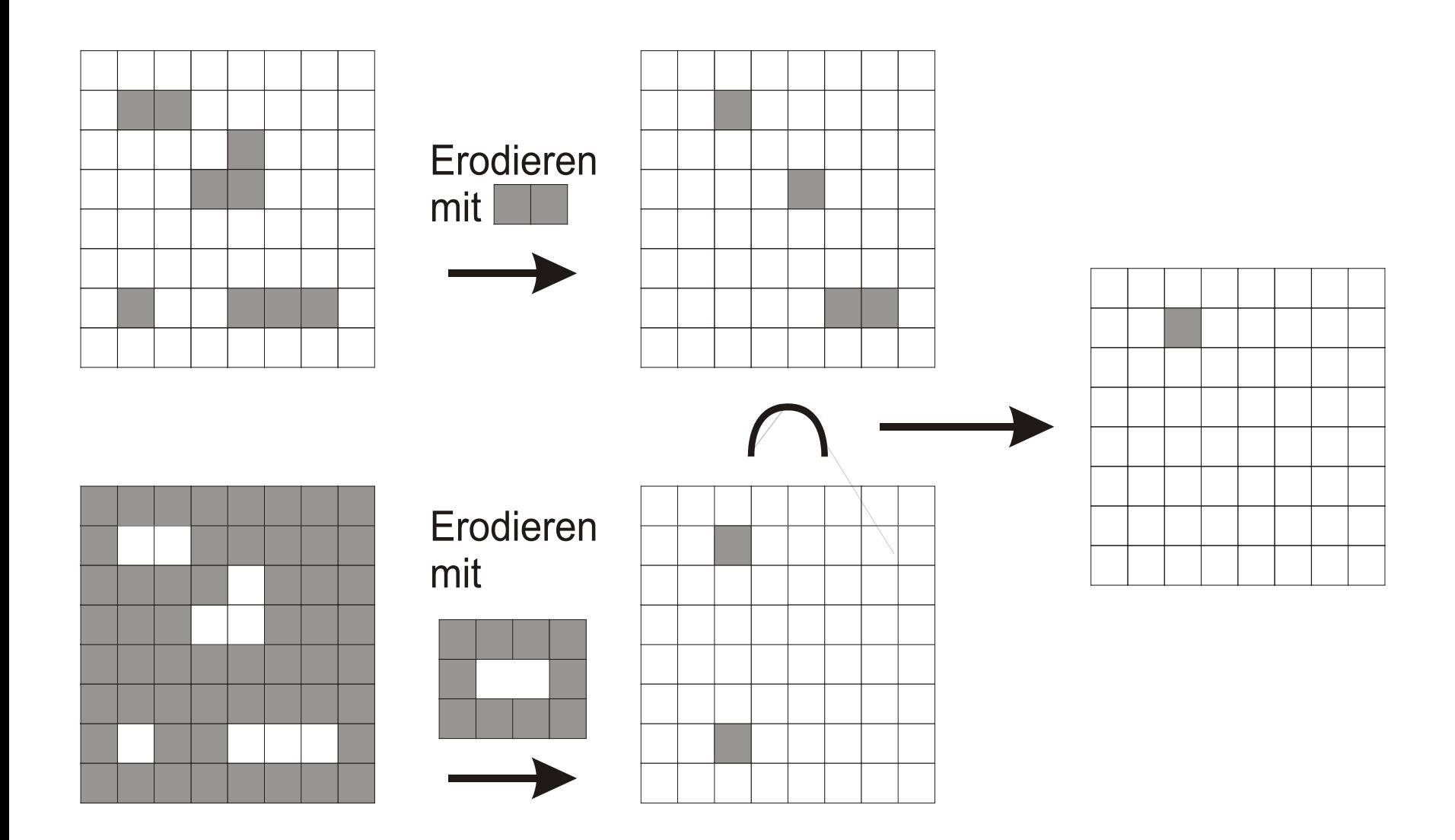

#### **Hit-or-Miss Operator**

Hit-or-Miss Operator: G

$$
\begin{array}{lll} \text{iss Operator:} & \text{G} \otimes (\text{S}_1, \text{S}_2) & = (\text{G} \ominus \text{S}_1) \cap (\overline{\text{G}} \ominus \text{S}_2) \\ & = (\text{G} \ominus \text{S}_1) \cap (\overline{\text{G} \oplus \text{S}_2}) \end{array}
$$

mit S<sub>1</sub> ∩ S<sub>2</sub> = Ø (sonst wäre das Resultat der Operation die leere Menge)

Hit-or-Miss-Operator für variable Strukturgrößen, z.B.:

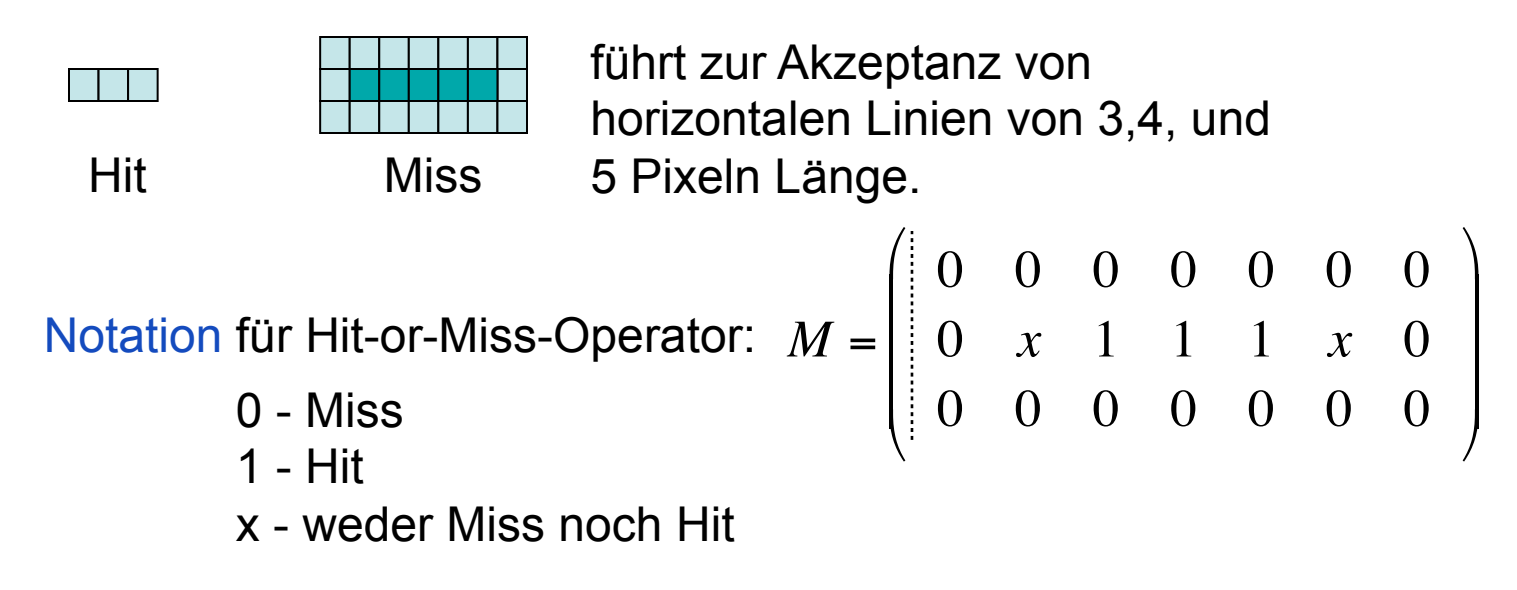

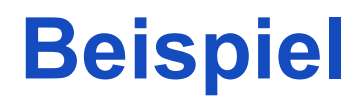

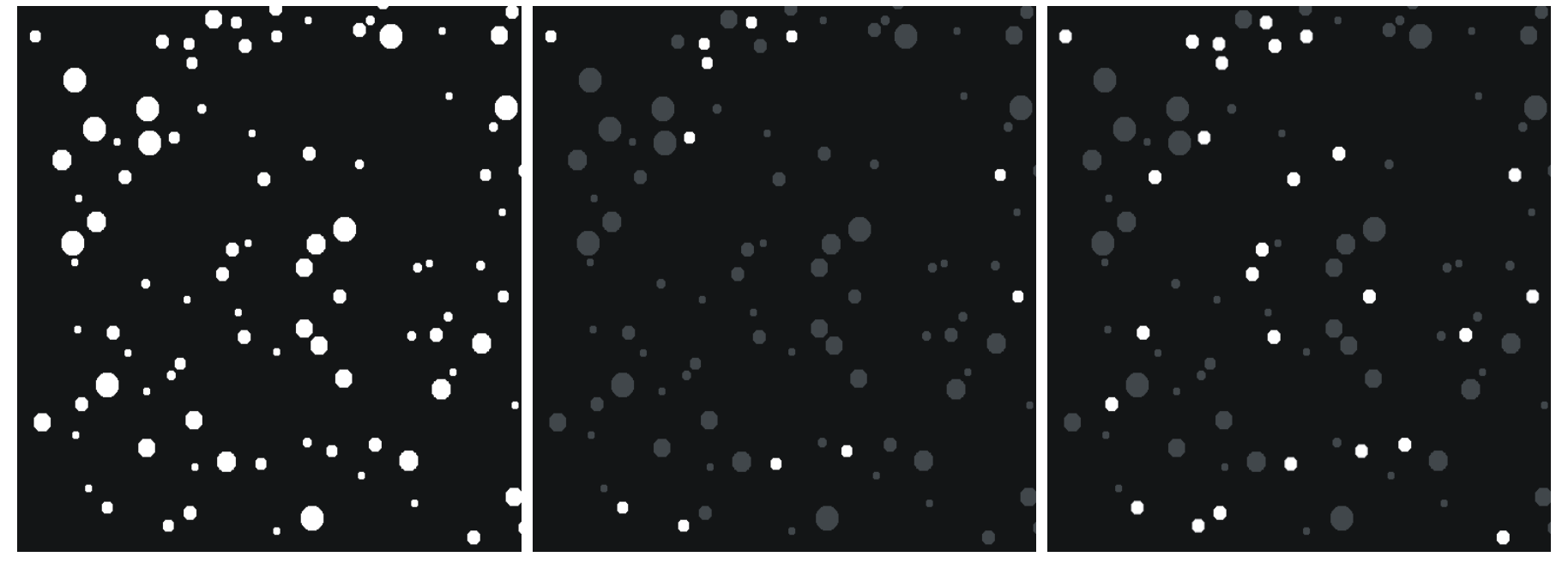

Kreise mit Radius von 6 Pixel Kreise mit Radius 6-7 Pixel

#### **Hit-or-Miss-Operatoren**

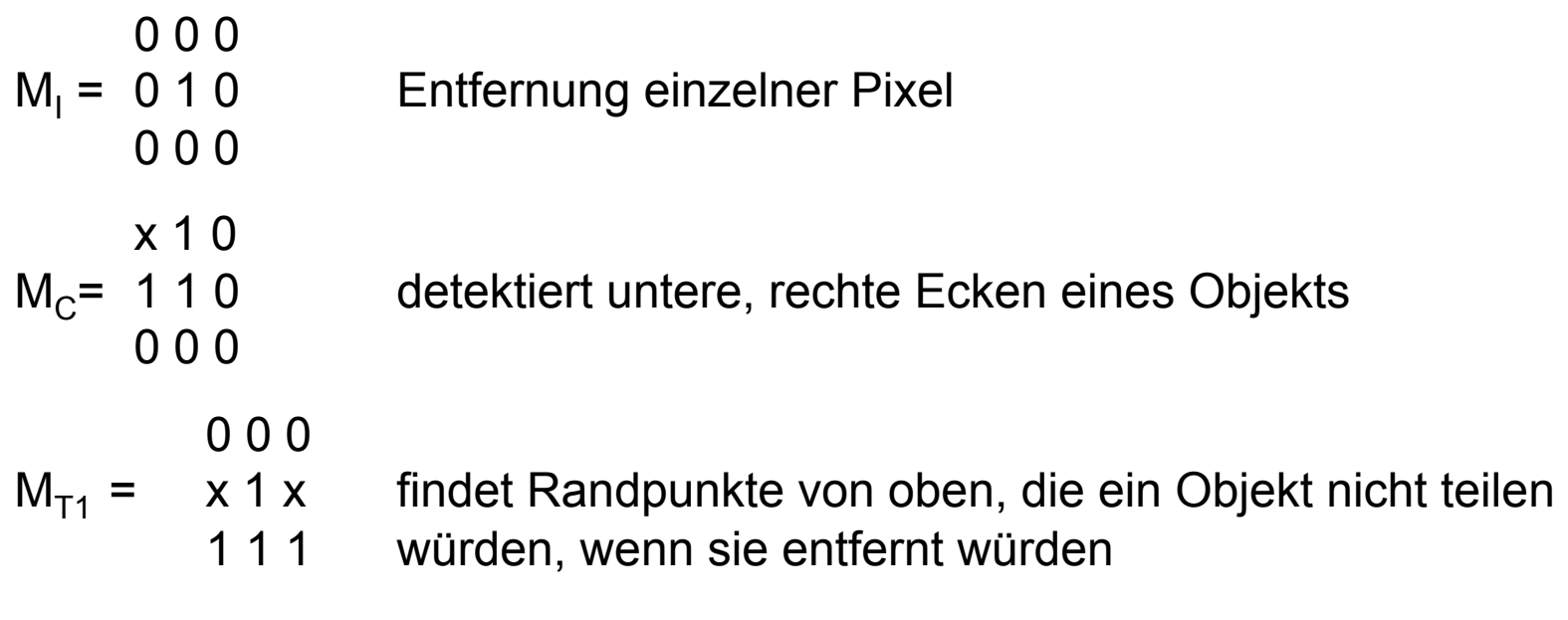

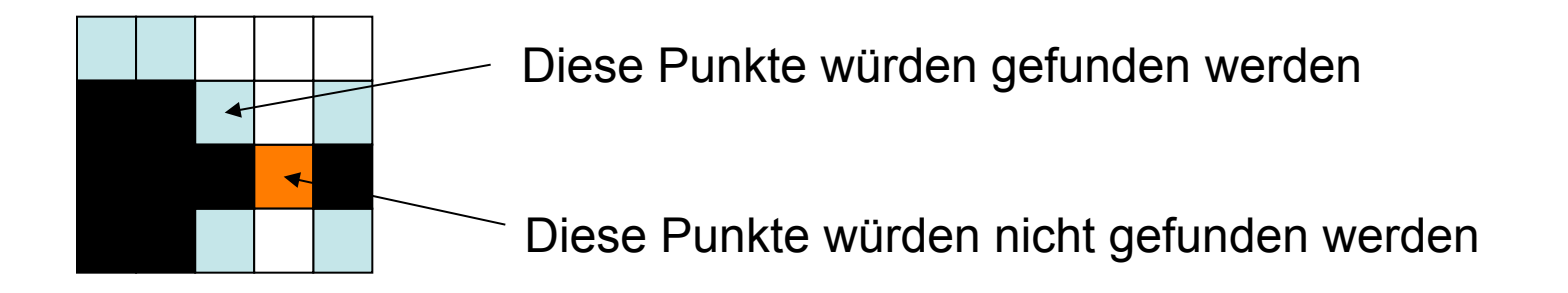

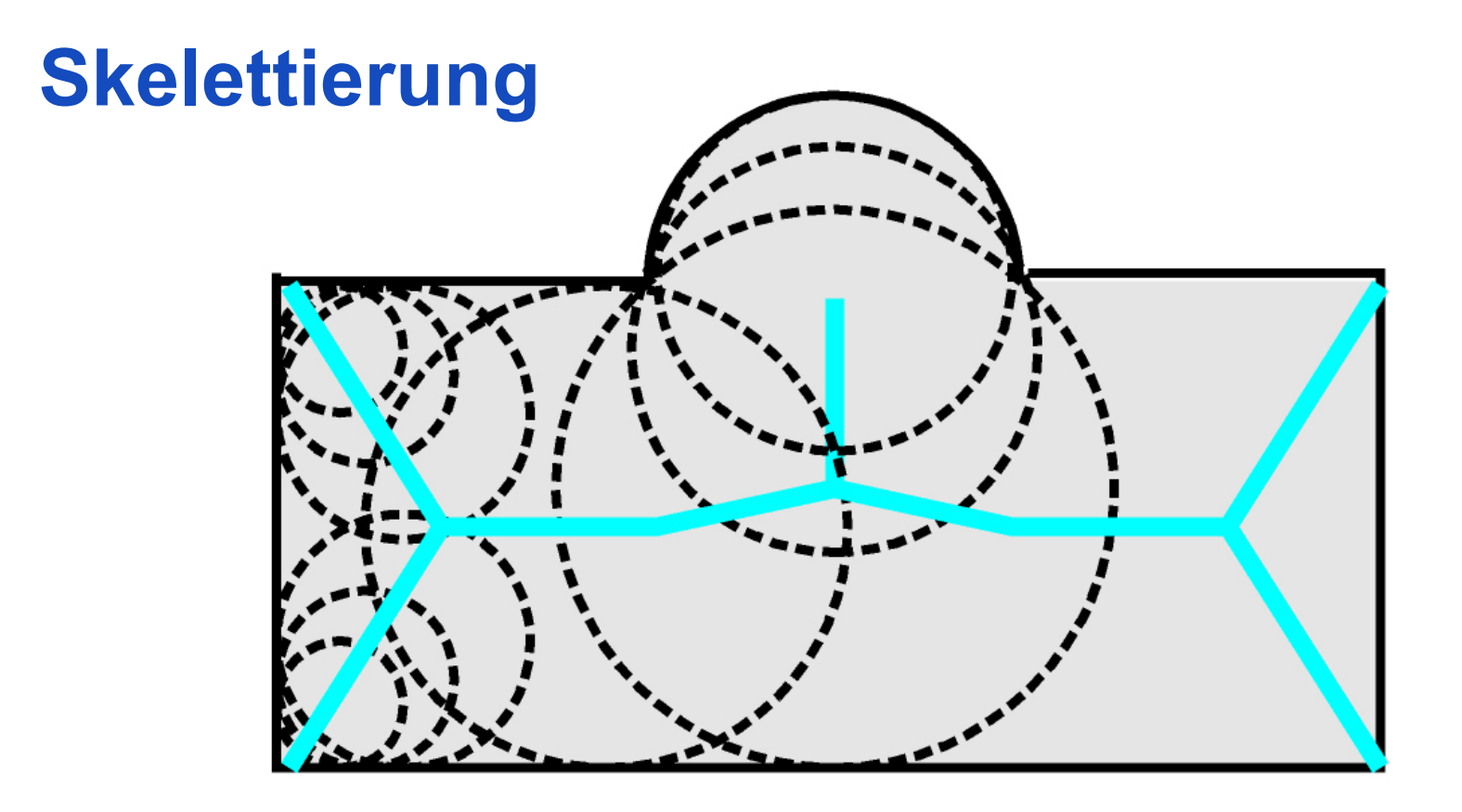

- Das Skelett eines Segments ist die Menge aller Mittelpunkte von Kreisen mit maximalem Radius, die vollständig innerhalb des Segments liegen
- Trägt wichtige Eigenschaften für die Klassifizierung

#### **Thinning mit Hit-or-Miss-Operatoren**

$$
S_{T1} = \begin{array}{ccc} 0 & 0 & 0 \\ x & 1 & x \\ 1 & 1 & 1 \end{array} \qquad S_{T5} = \begin{array}{ccc} 0 & 0 & x \\ 0 & 1 & 1 \\ x & 1 & 1 \end{array}
$$
  
\n
$$
S_{T2} = \begin{array}{ccc} 0 & x & 1 \\ 0 & x & 1 \\ 0 & x & 1 \end{array} \qquad S_{T6} = \begin{array}{ccc} x & 0 & 0 \\ 1 & 1 & 0 \\ 1 & 1 & x \end{array}
$$
  
\n
$$
S_{T3} = \begin{array}{ccc} x & 1 & x \\ x & 1 & 1 \\ x & 0 & 0 \end{array} \qquad S_{T7} = \begin{array}{ccc} 1 & 1 & 0 \\ 1 & 1 & 0 \\ x & 0 & 0 \end{array}
$$
  
\n
$$
S_{T4} = \begin{array}{ccc} 1 & x & 0 \\ 1 & 1 & 0 \\ 1 & x & 0 \end{array} \qquad S_{T8} = \begin{array}{ccc} 0 & 1 & 1 \\ 0 & 1 & 1 \\ 0 & 0 & x \end{array}
$$

Ziel: Skelettierung

Methode: Randpixel solange entfernen, bis die zusammenhängende Form aufgelöst werden würde.

Thinning-Operator von oben:  $G\varnothing S_{\tau} = G \setminus (G \otimes S_{\tau_1})$ 

Symmetrisches Thining:  $G\varnothing S_T = G \setminus \bigcup_{i=1,8} G \otimes S_{Ti}$ 

> Thinning wird wiederholt, bis  $G \varnothing S_T = G$  ist.

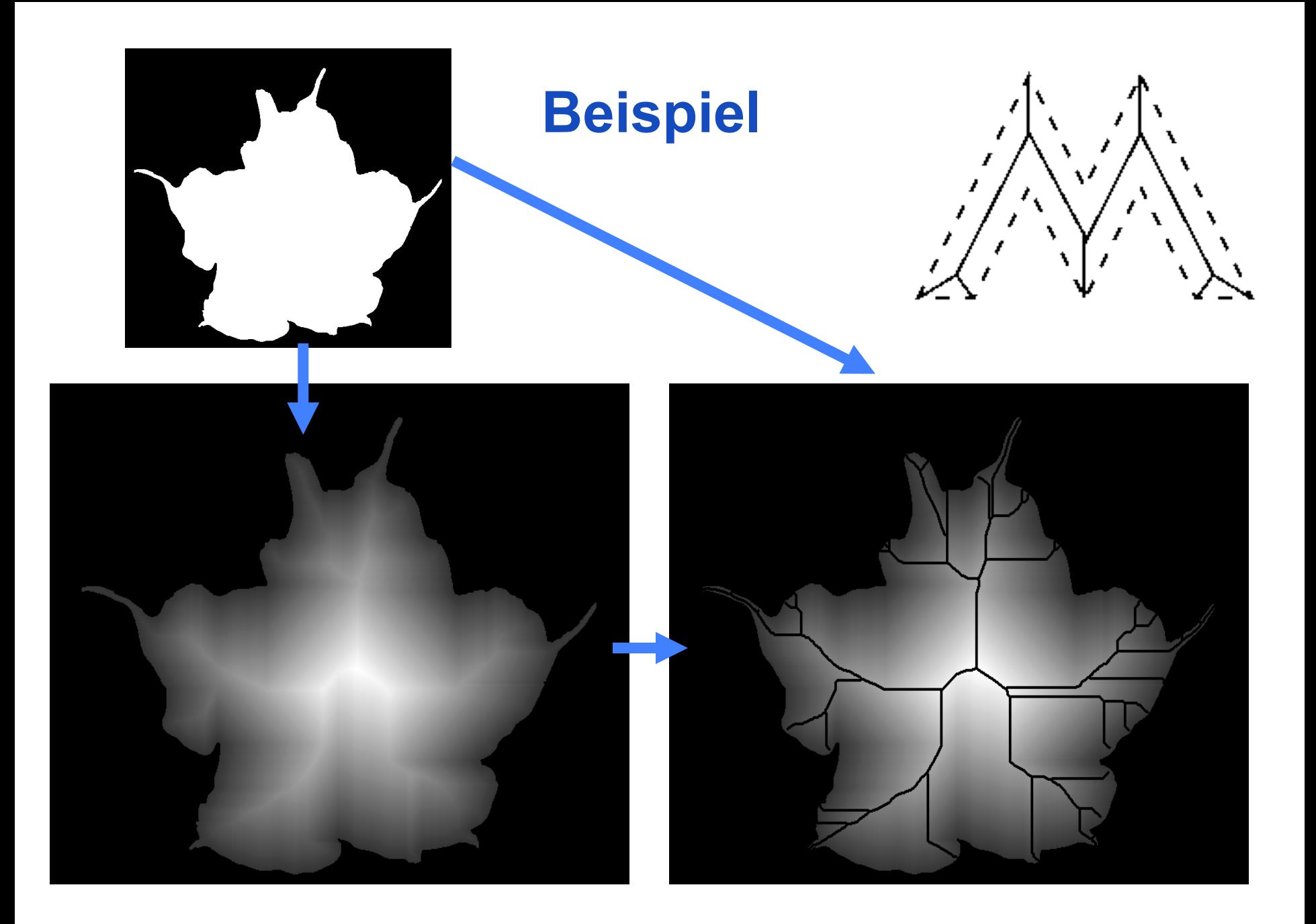

### **Beispiele**

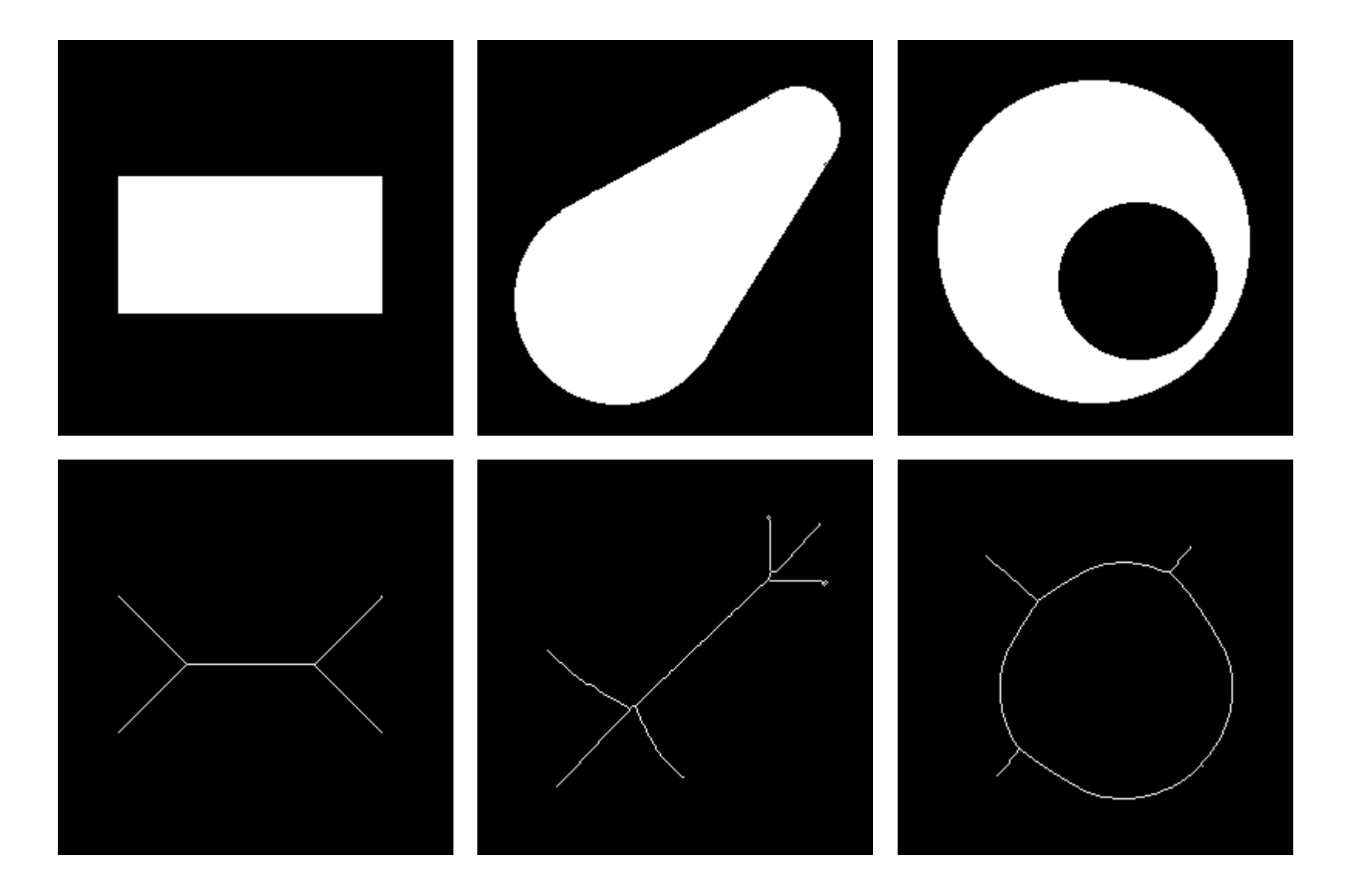

#### Rohs / Kratz, LMU München

#### **Computergrafik 2 - SS2011**

## **Beispiele**

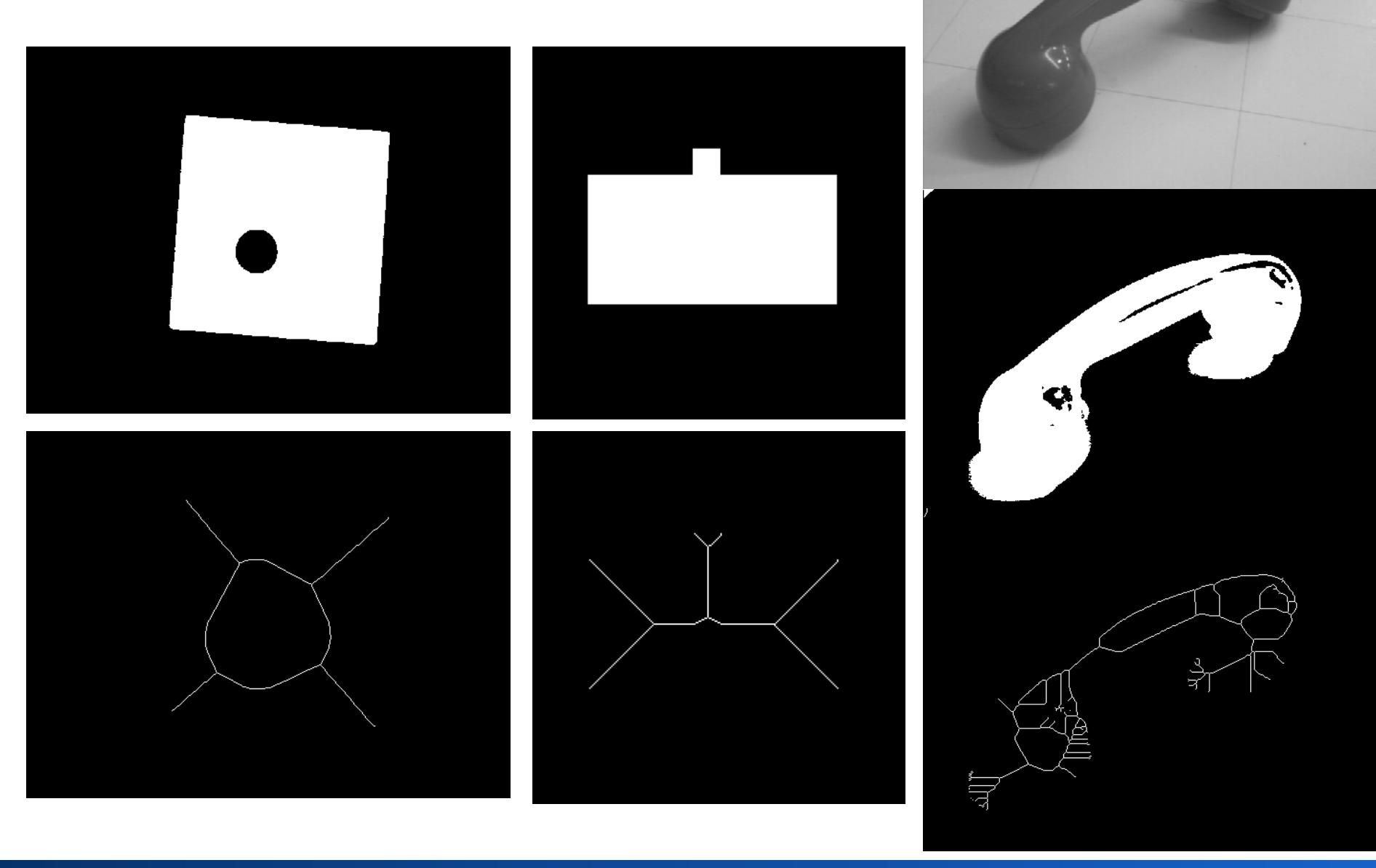

#### Rohs / Kratz, LMU München

#### **Computergrafik 2 - SS2011**

### **Zusammenfassung**

- Morphologische Operationen: Formverändernde oder formauswertende Operationen auf Segmenten
- Morphologische Filter zur
	- Unterdrückung von Artefakten nach einer Segmentierung
	- Suche nach vorgegebenen Formen
	- Randbestimmung, Distanztransformation und Morphing
	- Skelettierung von Segmenten